# **opti\_ssr Documentation**

*Release 0.1.4*

**Felix Immohr**

**Jun 13, 2018**

# **Contents**

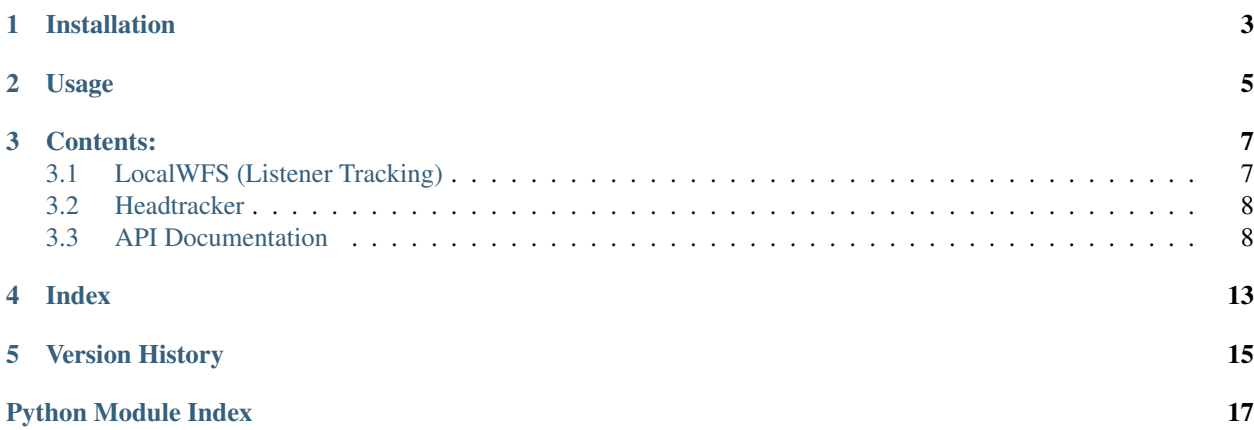

This python package provides the necessary tools to use an [OptiTrack](http://optitrack.com/) optical tracking system for different applications of the [SoundScape](http://spatialaudio.net/ssr/) [Renderer](http://spatialaudio.net/ssr/) (SSR) including listener position and orientation tracking in local sound field synthesis.

It contains several modules including a module to connect to the OptiTrack system (opti\_client) and a seperate one to connect to and control instances of the SSR (ssr\_client). The module that connects these aforementioned ones and implements sequence and desired functionality is also part of the package (bridges).

Note that the [optirx](https://bitbucket.org/astanin/python-optirx/src) 1.10 library is included here with only minor changes from the original source and that the modules ssr\_client and opti\_client respectively are designed to be used independently in other projects as well.

Documentation: <http://opti-ssr.rtfd.io/>

Source code: [https://github.com/OptiTools/opti\\_ssr](https://github.com/OptiTools/opti_ssr)

Python Package Index: [http://pypi.python.org/pypi/opti\\_ssr/](http://pypi.python.org/pypi/opti_ssr/)

Example files to set up the SSR: [https://github.com/OptiTools/opti\\_ssr-examples](https://github.com/OptiTools/opti_ssr-examples)

License: MIT – see the file LICENSE for details.

# Installation

<span id="page-6-0"></span>Aside from [Python](http://www.python.org/) itself, [NumPy](http://www.numpy.org/) and [pyquaternion](http://kieranwynn.github.io/pyquaternion/) are needed. It should work with both Python3 as well as Python2. The easiest way to install this package is using [pip](https://pip.pypa.io/en/stable/installing/) to download the latest release from [PyPi:](http://pypi.python.org/pypi/opti_ssr/)

pip install opti\_ssr

## Usage

<span id="page-8-0"></span>To use opti\_ssr you can use a demo function like the basic one below. Simply instantiate the necessary class objects according to the given parameters and start the thread in the class that contains the functionality. Ready-to-use demo functions to demonstrate head orientation tracking in binaural synthesis or listener tracking in local sound field synthesis are available at the github repository. The SoundScape Renderer has to be started prior to opti\_ssr.

```
import opti_ssr
def demo(ssr_ip, ssr_port, opti_unicast_ip, opti_multicast_ip, opti_port, ssr_end_
˓→message):
    optitrack = opti_ssr.OptiTrackClient(opti_unicast_ip, opti_multicast_ip, opti_
˓→port)
    ssr = opti_ssr.SSRClient(ssr_ip, ssr_port, ssr_end_message)
   headtracker = opti_ssr.HeadTracker(optitrack, ssr)
   headtracker.start()
if __name__ == "__main__":
    demo()
```
## Contents:

## <span id="page-10-2"></span><span id="page-10-1"></span><span id="page-10-0"></span>**3.1 LocalWFS (Listener Tracking)**

A python module for demonstrating listener tracking in local wave field synthesis.

To accomplish the listener tracking two instances of the SoundScape Renderer (SSR) are necessary. The first SSR instance shifts a the reference position of a real reproduction setup in relation to a virtual point source array placed around the listener at the center. The second SSR instance shifts the reference position of aforementioned point sources as the virtual reproduction setup in relation to the real sources based on audio files.

Usage: python opti\_ssr\_demo.py [SSR\_IP] [SSR1 port] [SSR2 port] [number of src] [array radius] [optitrack ip] [multicast address] [optitrack port] [ssr end message]

opti\_ssr\_demo\_localwfs.**demo**(*ssr\_ip='localhost'*, *ssr\_port=4711*, *ssr2\_port=4712*, *opti\_unicast\_ip=None*, *opti\_multicast\_ip='239.255.42.99'*, *opti\_port=1511*, *ssr\_end\_message='\x00'*) A demo function to track the listener position.

#### **Parameters**

- ssr\_ip (*str, optional*) IP of the server running the SSR.
- ssr\_port (*int, optional*) Port of the first SSR's Network Interface. By default, port 4711.
- ssr2\_port (*int, optional*) Port of the second SSR's Network Interface. By default, port 4712.
- opti\_unicast\_ip (*str, optional*) IP of the Motive software to establish a unicast connection to. By default, no unicast connection is established.
- opti\_multicast\_ip (*str, optional*) Multicast address to connect to.
- opti\_port (*int, optional*) Port of the Motive network interface.
- ssr\_end\_message (*str, optional*) Symbol to terminate the XML message sent to SSR. By default, a binary zero.

### <span id="page-11-3"></span><span id="page-11-0"></span>**3.2 Headtracker**

A python module for demonstrating head orientation tracking for binaural synthesis.

Usage: python opti\_ssr\_demo.py [SSR\_IP] [SSR\_port] [optitrack ip] [multicast address] [optitrack port] [end\_message]

opti\_ssr\_demo\_headtracker.**demo**(*ssr\_ip='localhost'*, *ssr\_port=4711*, *opti\_unicast\_ip=None*, *opti\_multicast\_ip='239.255.42.99'*, *opti\_port=1511*, *ssr\_end\_message='\x00'*)

A demo function to track the head orientation.

#### **Parameters**

- ssr\_ip (*str, optional*) IP of the server running the SSR.
- ssr\_port (*int, optional*) Port of SSR Network Interface. By default, port 4711.
- opti\_unicast\_ip (*str, optional*) IP of the Motive software to establish a unicast connection to. By default, no unicast connection is established.
- opti\_multicast\_ip (*str, optional*) Multicast address to connect to.
- **opti** port (*int, optional*) Port of the Motive network interface.
- ssr\_end\_message (*str, optional*) Symbol to terminate the XML message sent to SSR. By default, a binary zero.

### <span id="page-11-1"></span>**3.3 API Documentation**

### <span id="page-11-2"></span>**3.3.1 Optitrack Client**

A python module to connect to Optitrack optical tracking system and receive data from it.

```
class opti_ssr.opti_client.OptiTrackClient(unicast_ip=None, multi-
                                              cast_ip='239.255.42.99', port=1511, nat-
                                              net_version=(3, 0, 0, 0))
```
Connect to Optitrack systems and Motive software and receive data, including rigid body position and orientation, from it. By default, it connects to Optitrack software Motive on the same machine.

#### **unicast\_ip**

*str, optional* – IP of the Motive software to establish a unicast connection to. By default, no unicast connection is established.

**multicast\_ip**

*str, optional* – Multicast address to connect to.

```
port
```
*int, optional* – Port of the Motive network interface.

```
natnet_version
```
*tuple, optional* – Version number of the NatNetSDK to use.

**get\_packet\_data**(*packet\_types=[<class 'opti\_ssr.optirx.SenderData'>, <class 'opti\_ssr.optirx.ModelDefs'>, <class 'opti\_ssr.optirx.FrameOfData'>]*) Receive desired packet data.

based on optirx-demo.py source: <https://bitbucket.org/astanin/python-optirx>

Parameters packet\_types (*list, optional*) – Types of the packets to be returned.

Returns packet (*list*) – Received packets of desired type.

```
get_rigid_body(rb_id=0)
```
Receive rigid body position, orientation and time data.

Parameters rb\_id (*int, optional*) – ID of the rigid body to receive data from.

Returns

- position (*numpy array*) Rigid body position packet data of the desired rigid body. Consists of x, y, z coordinates of Motive's coordinate system.
- orientation (*list*) List of rigid body orientation data in quaternion representation.
- time\_data (*list*) List of time data consisting of frame mumber, timestamp and latency packet data.

### <span id="page-12-0"></span>**3.3.2 SSR Client**

A python module for controlling the SoundScape Renderer.

```
class opti_ssr.ssr_client.SSRClient(ip='localhost', port=4711, end_message='x00')
```
Establish a TCP/IP4 network connection and send XML messages to communicate with a specific instance of the SoundScape Renderer.

**ip**

*str, optional* – IP of the server running thr SSR. By default, it connects to localhost.

**port**

*int, optional* – Port of SSR Network Interface. By default, port = 4711.

```
end_message
```
*str, optional* – Symbol to terminate the XML messages send to SSR. By default, a binary zero.

```
load_scene(path)
```
Load a scene from a specified location on the machine running the SSR.

**recv\_ssr\_returns**()

Receive messages returned by the SSR.

### **set\_ref\_offset\_orientation**(*alpha*)

Set reference offset orientation in degrees (zero in positive x-direction).

set ref offset position  $(x, y)$ 

Set reference offset position in meters.

### **set\_ref\_orientation**(*alpha*)

Set reference orientation in degrees (zero in positive x-direction).

```
set_ref_position(x, y)
     Set reference position in meters.
```
**set\_src\_orientation**(*src\_id*, *alpha*)

Change orientation of an existing source in degrees (zero in positive x-direction).

```
set_src_position(src_id, x, y)
```
Change name and position of an existing source.

```
set_transport_state(state)
```
Set a specific transport state, namely start, stop or rewind to play, pause or rewind all audio tracks of the loaded scene respectively.

<span id="page-13-1"></span>**src\_creation**(*src\_id*) Define a new source.

### <span id="page-13-0"></span>**3.3.3 Bridges Module**

A python module that provides tools for position and orientation tracking inside the SoundScape Renderer (SSR) using the OptiTrack optical tracking system.

This module contains the abstract class \_Bridge and its subclasses. \_Bridge is a thread class that includes the actual sequence, whereas the subclasses implement different applications of a connection between the SSR and a tracking system. In any subclass of \_Bridge the functions to receive and send data need to be defined according to the desired application.

```
class opti_ssr.bridges.HeadTracker(optitrack, ssr, rb_id=0, angle=1, *args, **kwargs)
    Bases: opti_ssr.bridges._Bridge
```
A class for using the OptiTrack system as a head tracker for the SSR.

**optitrack**

*class object* – Object of class OptiTrackClient.

**ssr**

*class object* – Object of class SSRClient.

```
rb_id
```
*int, optional* – ID of the rigid body to receive data from.

**angle**

*int, optional* – angle which is used for head rotation

- $\bullet$  +1 positive yaw
- -1 negative yaw
- $\cdot$  +2 positive pitch
- -2 negative pitch
- $\cdot$  +3 positive roll
- -3 negative roll

#### **calibrate**()

Use current position and orientation of head tracker to set the origin and orientation of the world coordinate system.

### **class** opti\_ssr.bridges.**LocalWFS**(*optitrack*, *ssr*, *ssr\_virt\_repr*, *rb\_id=0*, *\*args*, *\*\*kwargs*) Bases: [opti\\_ssr.bridges.\\_Bridge](#page-14-0)

A class for using the OptiTrack system to track the listener position in the SSR for local sound field synthesis.

The first SSR instance (ssr) shifts the reference position and the reference offset position of the real reproduction setup, such that it emulates the movement a virtual source array placed around the listener.

The second SSR instance (ssr\_virt\_repr) shifts the reference position of aforementioned point sources as the virtual reproduction setup in relation to the real sources based on audio files.

#### **optitrack**

*class object* – Object of the class OptiTrackClient.

**ssr**

*class object* – First SSR instance as object of class SSRClient.

### <span id="page-14-1"></span>**ssr\_virt\_repr**

*class object* – Second SSR instance as object of the class SSRClient.

### **rb\_id**

*int, optional* – ID of the rigid body to receive data from.

### **\_create\_virtual\_sources**()

Create a specified amount of new sources via network connection to the SSR.

### **\_receive**()

Get position data of rigid body from OptiTrack system

Returns center (*list*) – Rigid body position data. Consists of x, y, z coordinates of Motive's coordinate system.

#### **\_send**(*center*)

Send reference position data to both SSR instance.

```
class opti_ssr.bridges._Bridge(optitrack, ssr, data_limit=500, timeout=0.01, *args, **kwargs)
     Bases: threading.Thread
```
An abstract class which implements a threading approach to receive and send data. To implement the functionality to send and receive the desired data, subclasses need to define the functions \_receive and \_send.

Note: The returns of \_receive have to be the input of \_send.

```
clear_data()
    Clears buffer
```

```
get_last_data(num=None)
```
Returns a list of data received from the OptiTrack system.

```
run()
```
Method representing the thread's activity.

You may override this method in a subclass. The standard run() method invokes the callable object passed to the object's constructor as the target argument, if any, with sequential and keyword arguments taken from the args and kwargs arguments, respectively.

### **3.3.4 Optirx Module**

A pure Python library to receive motion capture data from OptiTrack. The version 1.10 of this optirx library is included here with only minor changes from the original source.

See original source: <https://bitbucket.org/astanin/python-optirx>

Index

- <span id="page-16-0"></span>• genindex
- modindex

## Version History

### <span id="page-18-0"></span>Version 0.1.4 (2018-06-13):

- Added option to change ref\_offset\_orientation in ssr\_client.
- Remove necessity of knowing the geometry of virtual loudspeaker distribution for LocalWFS
- Add parameter to define, which euler angle of the RigidBody is selected for the orientation of the Head-Tracker

### Version 0.1.3 (2017-03-22):

- Added option to change ref\_position\_offset in ssr\_client.
- Added single ref\_orientation\_shift for local WFS.
- Added continuous ref\_position\_offset shift to local WFS second instance.

### Version 0.1.2 (2017-02-23):

- Fixed wrong angle used for head orientation tracking due to the fix in version 0.1.1.
- Added version history in documentation.

### Version 0.1.1 (2017-02-23):

• Fixed a bug in orientation representation.

Version 0.1.0 (2017-02-14): Initial release.

Python Module Index

<span id="page-20-0"></span>o

opti\_ssr.bridges, [10](#page-13-0) opti\_ssr.opti\_client, [8](#page-11-2) opti\_ssr.ssr\_client, [9](#page-12-0) opti\_ssr\_demo\_headtracker, [8](#page-11-0) opti\_ssr\_demo\_localwfs, [7](#page-10-1)

## Index

## Symbols

\_Bridge (class in opti\_ssr.bridges), [11](#page-14-1) \_create\_virtual\_sources() (opti\_ssr.bridges.LocalWFS method), [11](#page-14-1)

\_receive() (opti\_ssr.bridges.LocalWFS method), [11](#page-14-1) \_send() (opti\_ssr.bridges.LocalWFS method), [11](#page-14-1)

## A

angle (opti\_ssr.bridges.HeadTracker attribute), [10](#page-13-1)

# C

calibrate() (opti\_ssr.bridges.HeadTracker method), [10](#page-13-1) clear\_data() (opti\_ssr.bridges.\_Bridge method), [11](#page-14-1)

# D

demo() (in module opti\_ssr\_demo\_headtracker), [8](#page-11-3) demo() (in module opti\_ssr\_demo\_localwfs), [7](#page-10-2)

# E

end\_message (opti\_ssr.ssr\_client.SSRClient attribute), [9](#page-12-1)

# G

get\_last\_data() (opti\_ssr.bridges.\_Bridge method), [11](#page-14-1) get\_packet\_data() (opti\_ssr.opti\_client.OptiTrackClient method), [8](#page-11-3) get\_rigid\_body() (opti\_ssr.opti\_client.OptiTrackClient method), [9](#page-12-1)

## H

HeadTracker (class in opti\_ssr.bridges), [10](#page-13-1)

## I

ip (opti\_ssr.ssr\_client.SSRClient attribute), [9](#page-12-1)

### L

load\_scene() (opti\_ssr.ssr\_client.SSRClient method), [9](#page-12-1) LocalWFS (class in opti\_ssr.bridges), [10](#page-13-1)

## M

multicast\_ip (opti\_ssr.opti\_client.OptiTrackClient attribute), [8](#page-11-3)

## N

natnet\_version (opti\_ssr.opti\_client.OptiTrackClient attribute), [8](#page-11-3)

## $\Omega$

opti\_ssr.bridges (module), [10](#page-13-1) opti\_ssr.opti\_client (module), [8](#page-11-3) opti\_ssr.ssr\_client (module), [9](#page-12-1) opti\_ssr\_demo\_headtracker (module), [8](#page-11-3) opti\_ssr\_demo\_localwfs (module), [7](#page-10-2) optitrack (opti\_ssr.bridges.HeadTracker attribute), [10](#page-13-1) optitrack (opti\_ssr.bridges.LocalWFS attribute), [10](#page-13-1) OptiTrackClient (class in opti\_ssr.opti\_client), [8](#page-11-3)

## P

port (opti\_ssr.opti\_client.OptiTrackClient attribute), [8](#page-11-3) port (opti\_ssr.ssr\_client.SSRClient attribute), [9](#page-12-1)

## R

rb\_id (opti\_ssr.bridges.HeadTracker attribute), [10](#page-13-1) rb\_id (opti\_ssr.bridges.LocalWFS attribute), [11](#page-14-1) recv\_ssr\_returns() (opti\_ssr.ssr\_client.SSRClient method), [9](#page-12-1) run() (opti\_ssr.bridges.\_Bridge method), [11](#page-14-1)

## S

set\_ref\_offset\_orientation() (opti\_ssr.ssr\_client.SSRClient method), [9](#page-12-1) set ref\_offset\_position() (opti\_ssr.ssr\_client.SSRClient method), [9](#page-12-1) set\_ref\_orientation() (opti\_ssr.ssr\_client.SSRClient method), [9](#page-12-1) set ref position() (opti\_ssr.ssr\_client.SSRClient method), [9](#page-12-1)

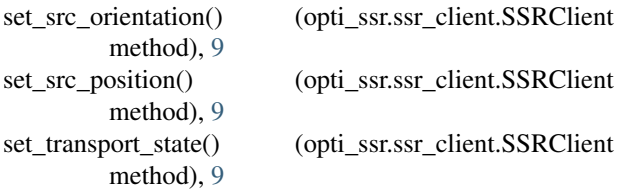

src\_creation() (opti\_ssr.ssr\_client.SSRClient method), [9](#page-12-1) ssr (opti\_ssr.bridges.HeadTracker attribute), [10](#page-13-1) ssr (opti\_ssr.bridges.LocalWFS attribute), [10](#page-13-1) ssr\_virt\_repr (opti\_ssr.bridges.LocalWFS attribute), [10](#page-13-1) SSRClient (class in opti\_ssr.ssr\_client), [9](#page-12-1)

## $\cup$

unicast\_ip (opti\_ssr.opti\_client.OptiTrackClient attribute), [8](#page-11-3)